## 貪欲法 ~GREEDY ALGORITHM~

Ő

 $\bigcirc$ 

Ō

O

 $\subset$ 

 $\bigcap$ 

 $\overline{\bigcirc}$ 

 $\sqrt{2}$ 

「その場で最善」を選択することを繰り返すアルゴリズム

### 概要

- •このアルゴリズムは問題の要素を複数の部分問題に分割し、それぞれを 独立に評価を行い、評価値の高い順に取り込んでいくことで解を得るという 方法である. (by Wikipedia)
- •1つのルールに従って、その中で最適な解を選択するアルゴリズム
- •このアルゴリズムが存在するならば、シンプルかつ高速に解が求まる.

# 説明(1)

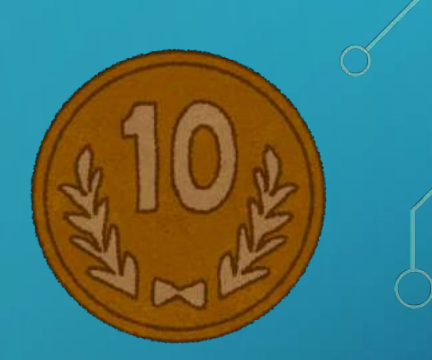

#### • 例題の説明

• 1円玉, 5円玉, 10円玉, 50円玉, 100円玉, 500円玉が, それぞれC1, C<sub>5</sub>C10, C<sub>50</sub>, C<sub>100</sub>, C<sub>500</sub>枚ずつあります. できるだけ少ない枚数の硬貨でA円を支払いたいと 考えている。何枚の硬貨を出す必要があるでしょうか?なお、そのような支払い方は 少なくとも1つは存在するとします.

<制約>

 $0 \leq C_1$ ,  $C_5 C_{10}$ ,  $C_{50}$ ,  $C_{100}$ ,  $C_{500} \leq 10^9$  $0 \leq A \leq 10^9$ 

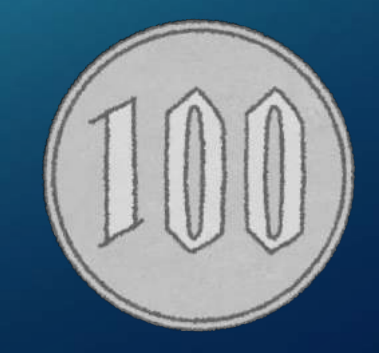

### 説明(2)

•ここでは、「大きな額から」というのがルールである. • for文をうまく使おう! ·1つのルールしかないので実装が楽

●もちろんJavaでね

### $\vec{p}$ : Higher (3)~Java $\sim$

import java.util.Scanner;

public class Main {

public static void main(String[] args) {

 $int[] C = \{1, 5, 10, 50, 100, 500\};$ 

Scanner sr = new Scanner(System.in); System.out.print("plz enter Fee :"); int  $A =$  sr.nextlnt(); int ans  $= 0;$ 

for(int i=5; i>=0; i--) { int  $t = A / C[i]$ ; if(t  $> 0$ ) { System.out.println(C[i] + " : " + t); }

> $A = t^*C[i];$ ans  $+= t;$

}

}

}

System.out.println("sum  $: " + \text{ans})$ ;